# Содержание

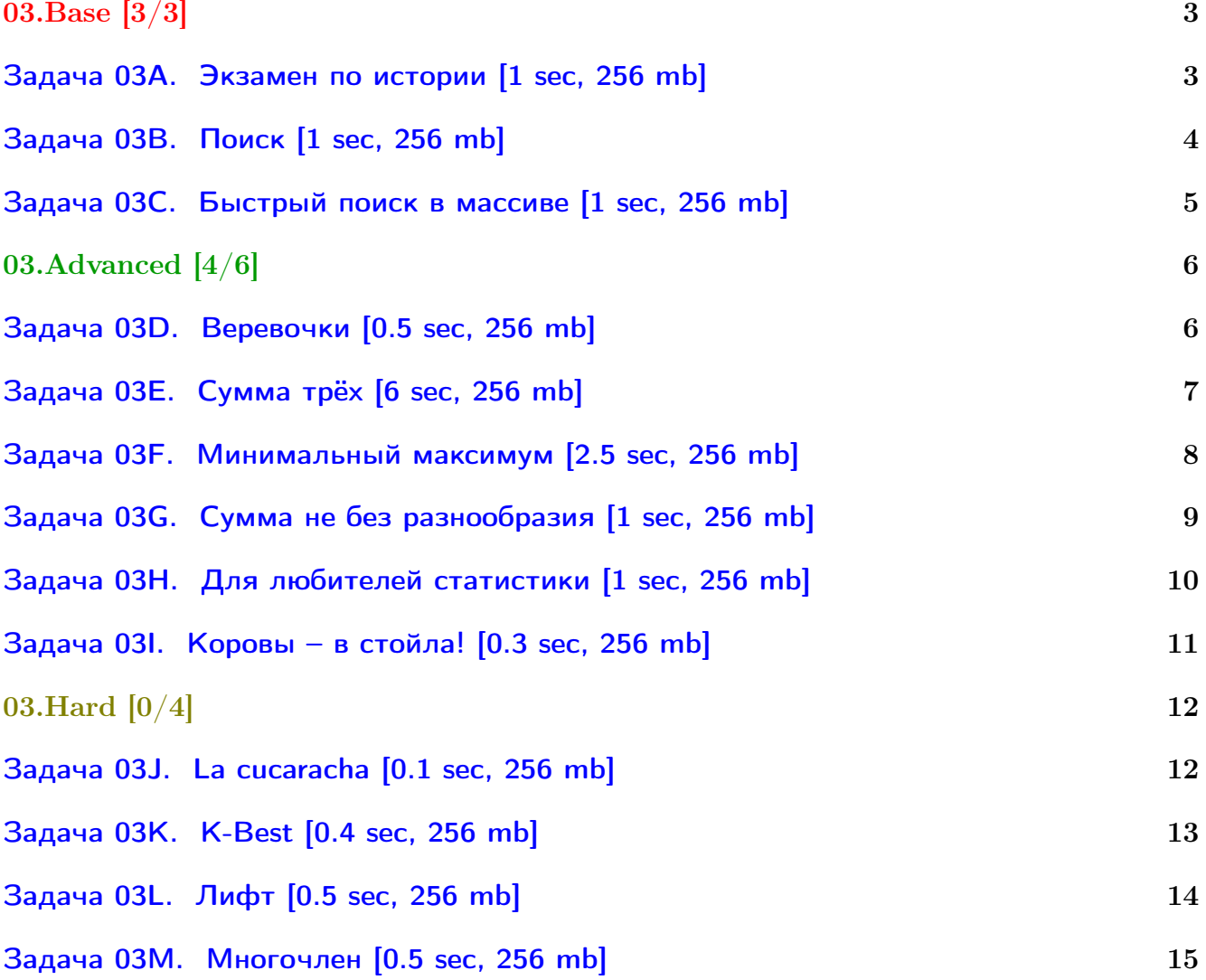

## Общая информация:

Вход в контест: <http://contest.yandex.ru/contest/2836/> Дедлайн на задачи: 9 дней, до 2016-10-01 23:59. К каждой главе есть более простые задачи (base), посложнее (advanced), и сложные (hard). В скобках к каждой главе написано сколько любых задач из этой главы нужно сдать. Сайт курса: <https://compscicenter.ru/courses/algorithms-1/2016-autumn/> Семинары ведут Сергей Копелиович (burunduk30@gmail.com, vk.com/burunduk1) и Алексей Кладов (aleksey.kladov@gmail.com).

В каждом условии указан таймлимит для C/C++. Таймлиминт для Java примерно в 2-3 раза больше. Таймлиминт для Python примерно в 6 раз больше.

С++:

Быстрый ввод-вывод. [http://acm.math.spbu.ru/~sk1/algo/input-output/fread\\_write\\_export.cpp.html](http://acm.math.spbu.ru/~sk1/algo/input-output/fread_write_export.cpp.html) Более подробно про ввод-вывод. [http://acm.math.spbu.ru/~sk1/algo/input-output/cpp\\_common.html](http://acm.math.spbu.ru/~sk1/algo/input-output/cpp_common.html)

В некоторых задачах нужен STL, который активно использует динамическую память (set-ы, map-ы) переопределение стандартного аллокатора ускорит вашу программу: <http://acm.math.spbu.ru/~sk1/algo/memory.cpp.html>

Java:

Быстрый ввод-вывод. [http://acm.math.spbu.ru/~sk1/algo/input-output/java/java\\_common.html](http://acm.math.spbu.ru/~sk1/algo/input-output/java/java_common.html)

# <span id="page-2-0"></span>03.Base [3/3]

# <span id="page-2-1"></span>Задача 03A. Экзамен по истории [1 sec, 256 mb]

Даны два списка дат.

Найти количество дат во втором списке, которые присутствуют в первом.

## Формат входных данных

На первой строке длина первого списка  $N$   $(1 \le N \le 15000)$ . Следующие N строк содержат целые числа от 1 до  $10^9$  – даты из первого списка. Далее длина второго списка  $M$   $(1 \leqslant M \leqslant 10^6).$ Следующие  $M$  строк содержат целые числа от 1 до  $10^9$  – даты из второго списка.

## Формат выходных данных

Одно число – ответ на задачу.

# Примеры

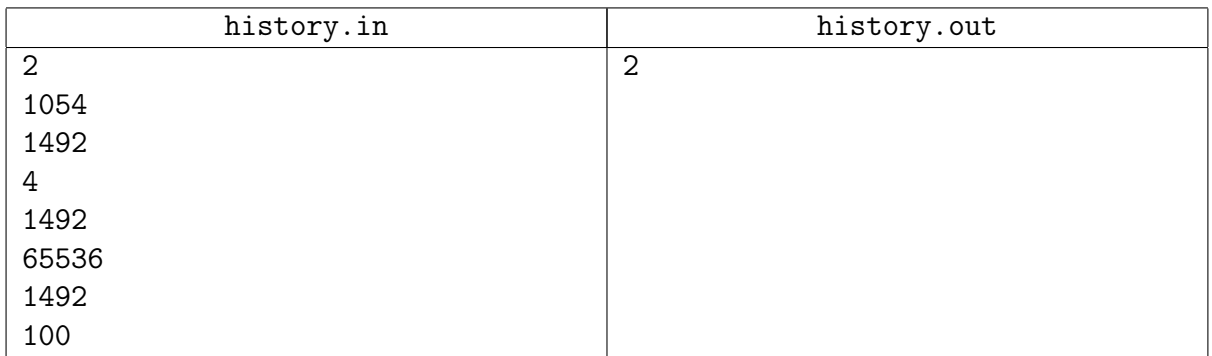

# Замечание

Задачу можно сдавать как угодно..

# <span id="page-3-0"></span>Задача 03B. Поиск [1 sec, 256 mb]

В этой задаче нужно уметь выяснять, содержится ли число в последовательности.

## Формат входных данных

В первой строке входного файла заданы через пробел два целых числа  $n$  и  $k$  $(1 \le n \le 300\,000, 1 \le k \le 300\,000)$ . Во второй строке задана последовательность из *n* отсортированных целых чисел  $a_1, a_2, ..., a_n$ , записанных через пробел  $(1 \leqslant a_i \leqslant 10^9)$ . В третьей строке записаны запросы —  $k$  целых чисел  $b_1, b_2, ..., b_k$  записанных через пробел, в порядке возрастания  $(1 \leqslant b_j \leqslant 10^9).$ 

## Формат выходных данных

В выходной файл выведите  $k$  строк. В  $j$ -ой строке выведите "YES", если число  $b_j$  содержится в последовательности  ${a_i}$ , и "NO" в противном случае.

# Примеры

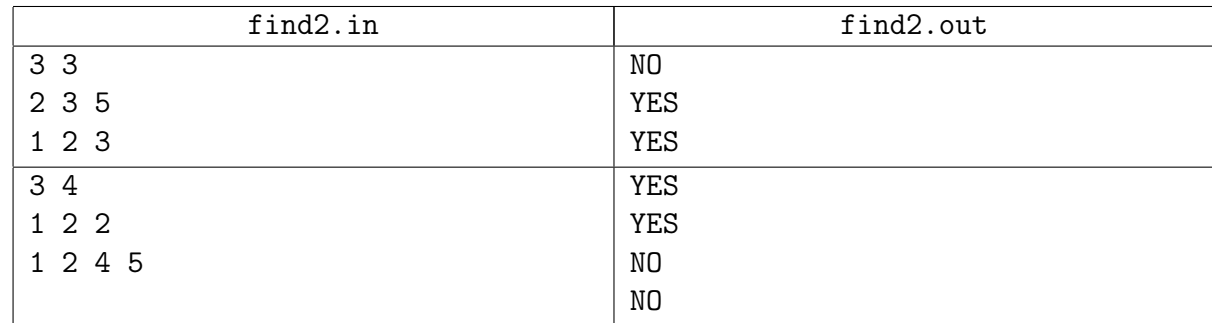

# Замечание

Потренируйтесь писать свой бинпоиск.

Потренируйтесь пользоваться стандартным в своём языке, сдайте задачу ещё раз.

## <span id="page-4-0"></span>Задача 03C. Быстрый поиск в массиве [1 sec, 256 mb]

Дан массив из  $N$  целых чисел. Все числа от  $-10^9$  до  $10^9$ . Нужно уметь отвечать на запросы вида "Сколько чисел имеют значения от  $L$  до  $R$ ?".

#### Формат входных данных

Число  $N$   $(1 \leq N \leq 10^5)$ . Далее  $N$  целых чисел. Затем число запросов  $K$   $(1 \leq K \leq 10^5)$ . Далее  $K$  пар чисел  $L, R$   $(-10^9 \leqslant L \leqslant R \leqslant 10^9) -$  собственно запросы.

#### Формат выходных данных

Выведите  $K$  чисел — ответы на запросы.

## Пример

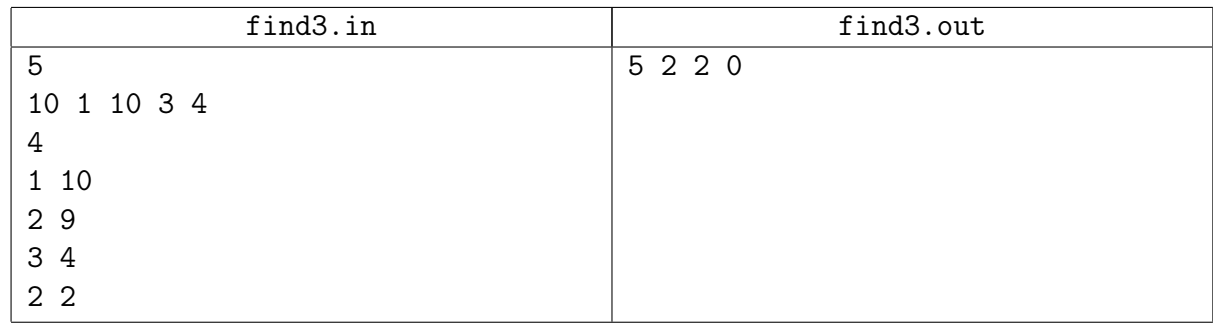

# Замечание

Потренируйтесь писать свой бинпоиск. Напишите один бинпоиск, а не два. Потренируйтесь пользоваться стандартным в своём языке, сдайте задачу ещё раз.

# <span id="page-5-0"></span>03.Advanced [4/6]

# <span id="page-5-1"></span>Задача 03D. Веревочки [0.5 sec, 256 mb]

С утра шел дождь, и ничего не предвещало беды. Но к обеду выглянуло солнце, и в лагерь заглянула СЭС. Пройдя по всем домикам и корпусам, СЭС вынесла следующий вердикт: бельевые веревки в жилых домиках не удовлетворяют нормам СЭС. Как выяснилось, в каждом домике должно быть ровно по одной бельевой веревке, и все веревки должны иметь одинаковую длину. В лагере имеется N бельевых веревок и  $K$  домиков. Чтобы лагерь не закрыли, требуется так нарезать данные веревки, чтобы среди получившихся веревочек было одинаковой длины. Размер штрафа обратно пропорционален длине бельевых веревок, которые будут развешены в домиках. Поэтому начальство лагеря стремиться максимизировать длину этих веревочек.

## Формат входных данных

В первой строке заданы два числа –  $N$   $(1 \leqslant N \leqslant 10\,001)$  и  $K$   $(1 \leqslant K \leqslant 10\,001)$ . Далее в каждой из последующих N строк записано по одному числу — длине очередной бельевой веревки. Длина веревки задана в сантиметрах. Все длины лежат в интервале от 1 сантиметра до 100 километров включительно.

#### Формат выходных данных

В выходной файл следует вывести одно целое число — максимальную длину веревочек, удовлетворяющую условию, в сантиметрах. В случае, если лагерь закроют, выведите 0.

# Пример

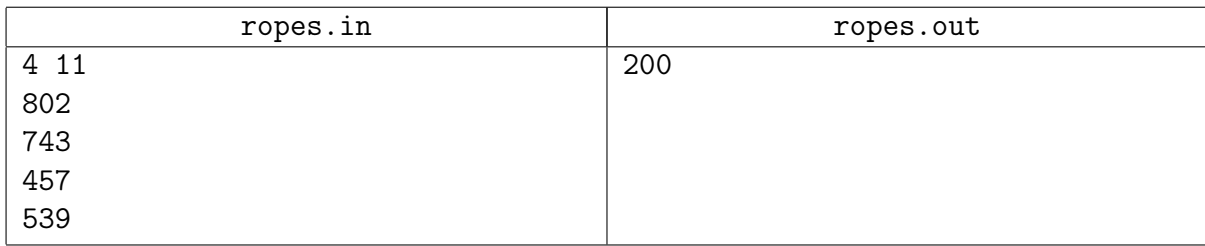

# Замечание

# <span id="page-6-0"></span>Задача 03Е. Сумма трёх [6 sec, 256 mb]

Даны три массива целых чисел  $A, B, C$  и целое число S. Найдите такие  $i, j, k$ , что  $A_i + B_j + C_k = S$ .

## Формат входных данных

На первой строке число  $S$  ( $1 \le S \le 10^9$ ). Следующие три строки содержат описание массивов  $A, B, C$  в одинаковом формате: первое число задает длину *n* соответствующего массива  $(1 \le n \le 15000)$ , затем заданы *n* целых чисел от 1 до  $10^9$  - сам массив.

#### Формат выходных данных

Если таких  $i, j, k$  не существует, выведите единственное число  $-1$ . Иначе выведите на одной строке три числа  $-i, j, k$ . Элементы массивов нумеруются с нуля. Если ответов несколько, выведите лексикографически минимальный.

## Примеры

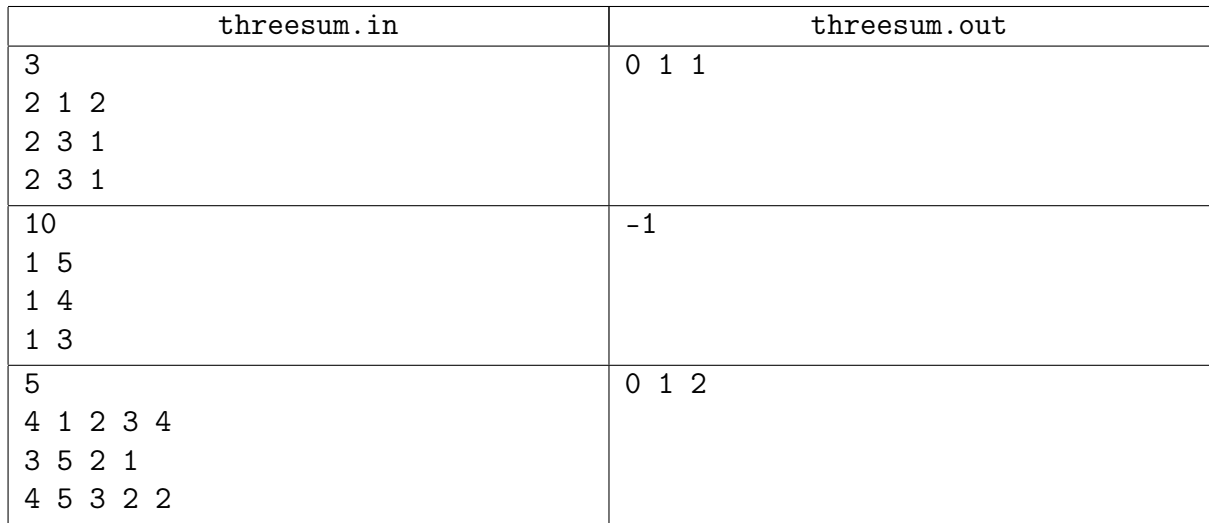

# Замечание

## <span id="page-7-0"></span>Задача 03F. Минимальный максимум [2.5 sec, 256 mb]

Даны *n* нестрого возрастающих массивов  $A_i$  и  $m$  нестрого убывающих массивов  $B_j$ . Все массивы имеют одну и ту же длину *l*. Далее даны *q* запросов вида  $(i, j)$ , ответ на запрос – такое k, что max $(A_{ik}, B_{ik})$  минимален. Если таких k несколько, можно вернуть любое.

#### Формат входных данных

На первой строке числа  $n, m, l \ (1 \leq n, m \leq 900; 1 \leq l \leq 3000)$ . Следующие *п* строк содержат описания массивов  $A_i$ . Каждый массив описывается перечислением  $l$  элементов. Элементы массива – целые числа от 0 до  $10^5 - 1$ . Далее число *m* и описание массивов  $B_i$ в таком же формате. Массивы и элементы внутри массива нумеруются с 1. На следюущей строке число запросов  $q$   $(1 \leq q \leq n \cdot m)$ . Следующие  $q$  строк содержат пары чисел  $i, j$  $(1 \leq i \leq n, 1 \leq j \leq m).$ 

## Формат выходных данных

Выведите  $q$  чисел от 1 до  $l$  – ответы на запросы.

#### Примеры

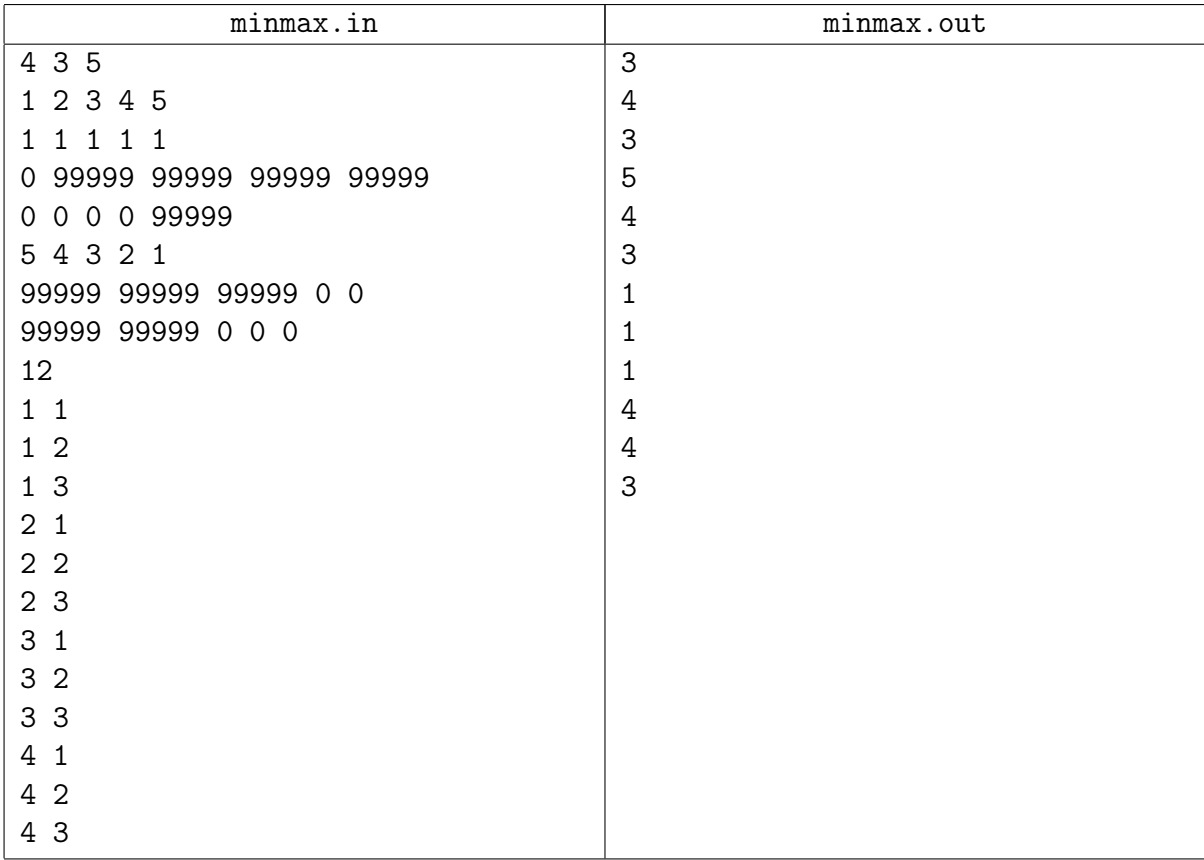

# Замечание

≈ 37 мегабайт ввода. Аккуратно.

# <span id="page-8-0"></span>Задача 03G. Сумма не без разнообразия [1 sec, 256 mb]

Задана последовательность целых чисел  $A_1, A_2, \ldots, A_N$ .

Необходимо выбрать из нее подпоследовательность из подряд стоящих чисел  $A_i, A_{i+1}, \ldots, A_j$  так, чтобы она содержала не менее К различных чисел, и сумма  $S = A_i + A_{i+1} + \ldots + A_j$  была максимальной.

#### Формат входных данных

Первая строка ввода содержит целые числа N и K  $(1 \leq K \leq N \leq 200000)$ . Вторая строка содержит N целых чисел  $A_1, A_2, \ldots, A_N$  ( $|A_i| \leq 1000000000$ ).

#### Формат выходных данных

В первой строке необходимо вывести максимальное возможное значение суммы  $S$ . Во второй строке выведите индексы первого и последнего элементов найденной оптимальной подпоследовательности. Если существует несколько решений, подойдет любое из них.

Если не существует подпоследовательностей, удовлетворяющих решению задачи, выведите одну строку со словом "IMPOSSIBLE" (без кавычек).

## Примеры

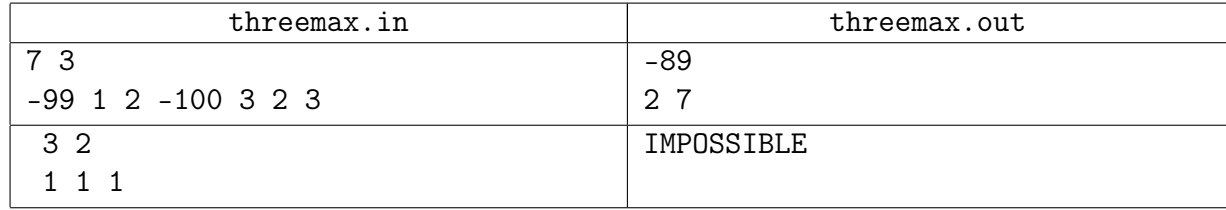

#### Замечание

Разобрана на семинаре.

Хеш-таблица получила TL? Напишите свою или сделайте сжатие координат.

# <span id="page-9-0"></span>Задача 03H. Для любителей статистики [1 sec, 256 mb]

Вы никогда не задумывались над тем, сколько человек за год перевозят трамваи города с десятимиллионным населением, в котором каждый третий житель пользуется трамваем по два раза в день?

Предположим, что на планете Земля городов, в которых есть трамваи. Любители статистики подсчитали для каждого из этих городов, сколько человек перевезено трамваями этого города за последний год. Из этих данных была составлена таблица, в которой города были отсортированы по алфавиту. Позже выяснилось, что для статистики названия городов несущественны, и тогда их просто заменили числами от 1 до *п*. Поисковая система, работающая с этими данными, должна уметь быстро отвечать на вопрос, есть ли среди городов с номерами от  $l$  до  $r$  такой, что за год трамваи этого города перевезли ровно  $x$  человек. Вам предстоит реализовать этот модуль системы.

## Формат входных данных

В первой строке дано целое число  $n, 0 < n < 70000$ . В следующей строке приведены статистические данные в виде списка целых чисел через пробел, *i*-е число в этом списке количество человек, перевезенных за год трамваями *i*-го города. Все числа в списке положительны и не превосходят  $10^9-1$ . В третьей строке дано количество запросов  $q, 0 < q < 70000$ . В следующих  $q$  строках перечислены запросы. Каждый запрос — это тройка целых чисел  $l$ ,  $r$  и  $x$ , записанных через пробел  $(1 \leqslant l \leqslant r \leqslant n, 0 < x < 10^9).$ 

## Формат выходных данных

Выведите строку длины q, в которой  $i$ -й символ равен 1, если ответ на  $i$ -й запрос утвердителен, и 0 в противном случае.

# Пример

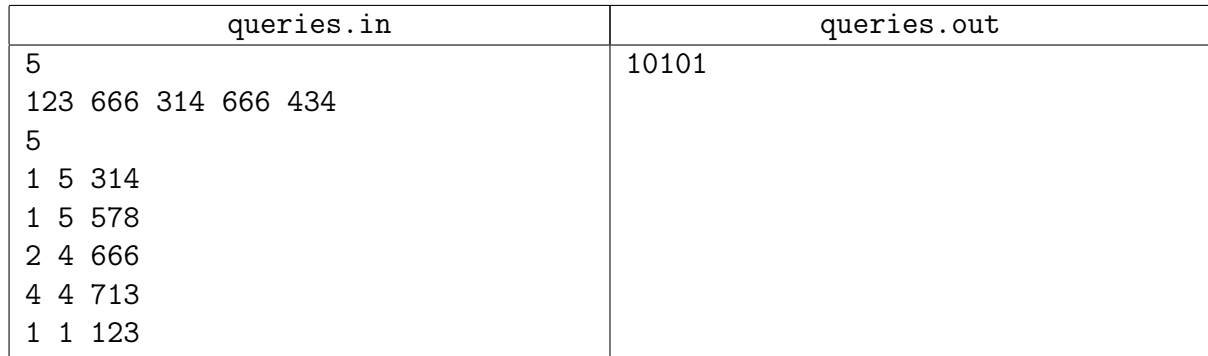

# Замечание

# <span id="page-10-0"></span>Задача 03I. Коровы – в стойла! [0.3 sec, 256 mb]

На прямой расположены стойла, в которые необходимо расставить коров так, чтобы минимальное растояние между коровами было как можно больше.

#### Формат входных данных

В первой строке вводятся числа  $N$   $(2 \lt N \lt 10001)$  — количество стойл и K  $(1 < K < N)$  — количество коров. Во второй строке задаются N натуральных чисел в порядке возрастания — координаты стойл (координаты не превосходят  $10^9)$ .

#### Формат выходных данных

Выведите одно число — наибольшее возможное допустимое расстояние.

# Примеры

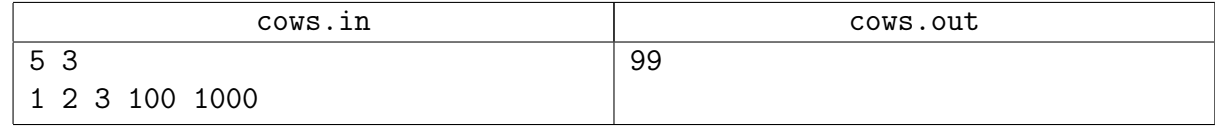

# Замечание

# <span id="page-11-0"></span>03.Hard [0/4]

# <span id="page-11-1"></span>Задача 03J. La cucaracha [0.1 sec, 256 mb]

Каждую полночь в квартире ученого Васи начинается ужас. Сотни . . . , о нет! ТЫСЯЧИ тараканов вылазят из каждой дырки к его обеденному столу, уничтожая все крошки и объедки! Вася ненавидит тараканов. Он очень долго думал и сделал Супер-ловушку, которая привлекает всех тараканов в большой зоне после активации. Он планирует активировать ловушку сегодня ночью. Но есть проблема. Эта очень эффективная ловушка с её очень большой зоной работы поглощает огромное количество энергии. Так что, Вася планирует минимизировать время работы этой ловушки. Он собрал информацию о всех местах, в которых живут тараканы. Также он заметил, что все тараканы двигаются только по линиям его скатерти с постоянной скоростью (мы можем предположить, что эта скорость равна 1, так что таракан расположенный в одной из секций, может за 1 единицу времени переместится на любую соседнюю секцию (по вертикали или горизонтали)). Вася решил активировать его ловушку в одной из секций. Когда ловушка активирована, все тараканы будут двигаться к секции, содержащей ловушку, так быстро, как только смогут. Поэтому в любой момент времени после активации тараканы двигаются к секции, в которой находится ловушка, максимально уменьшая расстояние до неё. Если есть два пути с одинаковым расстоянием, то таракан выберет любой. Напишите программу для Васи, которая выбирает секцию, минимизирующую время, необходимое для уничтожения всех тараканов. Конечно, ваша программа будет считать, что скатерть будет плоскостью с декартовой системой координат и секции — точки с целыми координатами.

#### Формат входных данных

В первой строке входного файла содержится число мест, в которых живут тараканы  $N$  $(1 \le N \le 10000)$ . Следующие N строк содержат  $x \le y$  — координаты мест, в которых живут тараканы (целые числа не больше  $10^9$  по абсолютному значению).

#### Формат выходных данных

Вам необходимо вывести только два целых числа  $x$  и  $y$ , не превосходящие по модулю  $10^9,$ 

— координаты секции, которая минимизирует время работы. Если есть более одное решение — выведите любое из них.

# Пример

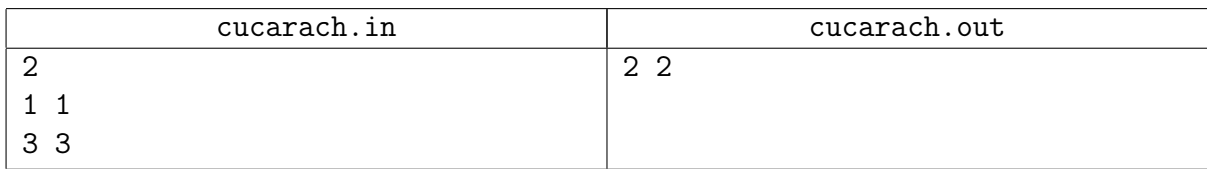

## <span id="page-12-0"></span>Задача 03K. K-Best [0.4 sec, 256 mb]

У Демьяны есть *п* драгоценностей. Каждая из драгоценностей имеет ценность  $v_i$  и вес  $w_i$ . С тех пор, как её мужа Джонни уволили в связи с последним финансовым кризисом, Демьяна решила продать несколько драгоценностей. Для себя она решила оставить лишь  $k$  лучших. Лучших в смысле максимизации достаточно специфического выражения: пусть она оставила для себя драгоценности номер  $i_1, i_2, \ldots, i_k$ , тогда максимальной должна быть величина

$$
\frac{\sum\limits_{j=1}^k v_{i_j}}{\sum\limits_{j=1}^k w_{i_j}}
$$

Помогите Демьяне выбрать  $k$  драгоценностей требуемым образом.

#### Формат входных данных

На первой строке *n* и  $k$  ( $1 \le k \le n \le 100000$ ).

Следующие *n* строк содержат пары целых чисел  $v_i$ ,  $w_i$   $(0 \le v_i \le 10^6, 1 \le w_i \le 10^6$ , сумма всех  $v_i$  не превосходит  $10^7$ , сумма всех  $w_i$  также не превосходит  $10^7$ ).

#### Формат выходных данных

Выведите  $k$  различных чисел от 1 до  $n-$ номера драгоценностей. Драгоценности нумерются в том порядке, в котором перечислены во входных данных. Если есть несколько оптимальных ответов, выведите любой.

#### Пример

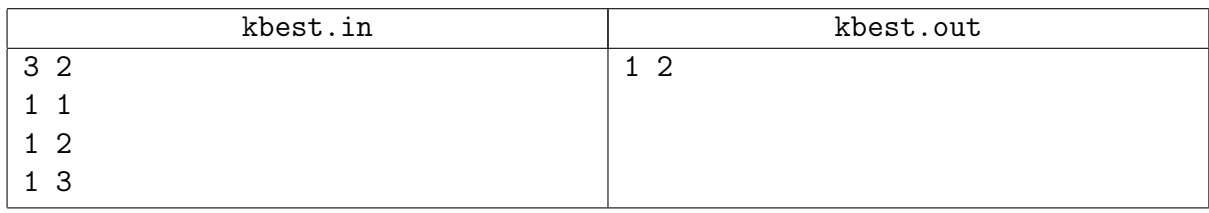

# Замечание

Где-то здесь зарыт бинпоиск.

## <span id="page-13-0"></span>Задача 03L. Лифт [0.5 sec, 256 mb]

Высокое здание, состоящее из  $N$  этажей, оснащено только одним лифтом. Парковка находится ниже фундамента здания, что соответствует одному этажу ниже первого. Этажи пронумерованы от 1 до N снизу вверх. Про каждый этаж известно количество человек, желающих спуститься на лифте на парковку. Пусть для *i*-го этажа эта величина равна  $A_i$ . Известно, что лифт не может перевозить более  $C$  человек единовременно, а также то, что на преодоление расстояния в один этаж (не важно вверх или вниз) ему требуется  $P$  секунд. Какое наибольшее количество человек лифт может перевезти на парковку за  $T$  секунд, если изначально он находится на уровне парковки?

#### Формат входных данных

В первой строке входного файла содержатся целые числа N, C, P, T  $(1 \le N \le 100,$  $1 \leq C \leq 10^9$ ,  $1 \leq P \leq 10^9$ ,  $1 \leq T \leq 10^9$ ). Вторая строка содержит последовательность  $N$  целых чисел  $A_1, A_2, \ldots, A_N$   $(0 \leqslant A_i \leqslant 10^9).$  Сумма всех значений последовательности не превосходит  $10^9$ .

#### Формат выходных данных

Выведите наибольшее количество человек, которое лифт успеет перевезти на парковку.

# Пример

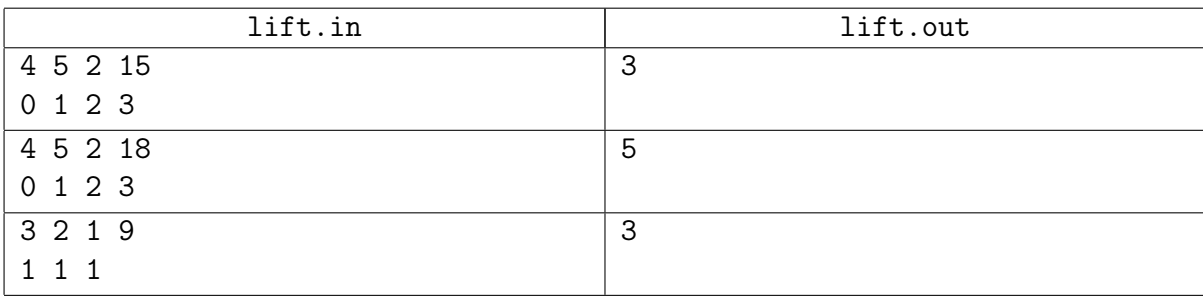

# <span id="page-14-0"></span>Задача 03М. Многочлен [0.5 sec, 256 mb]

Каждый новый русский хочет дать своим детям всё самое лучшее. В частности, лучшее образование. Например, Колян попросил учителя математики научить его сына решать не только квадратные уравнения, но также кубические, четвёртой и вообще любой степени. Учитель знает, что уравнения степени выше пятой не могут быть решены в радикалах в общем виде. Но решение уравнений до пятой степени также достаточно сложная задача. Лучше проверить решения, используя компьютер. Вот где нужна ваша помощь.

## Формат входных данных

Первая строка содержит степень многочлена  $N$   $(1 \leq N \leq 5)$ . В следующей  $N+1$  строке находятся целые числа  $(-100 \le a_i \le 100, a_0 \ne 0)$ . Строка  $i + 2$  содержит *i*-й коэффициент многочлена  $a_0x^n + a_1x^{n-1} + \cdots + a_n$ .

#### Формат выходных данных

Выведите все вещественные корни многочлена, учитывая их кратность. Корни должны быть выведены в порядке возрастания. Точность должна быть не менее  $10^{-6}$ .

## Примеры

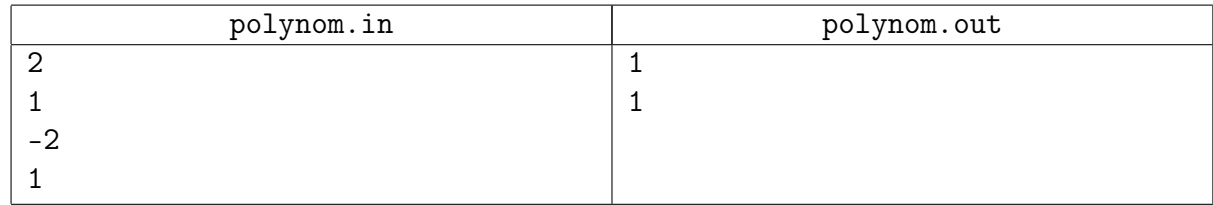

## Замечание

Погрешность. Аккуратно.